## **Дистанционное задание по информатике и информационным технологиям.**

## **Задание на 2 пары**

**1.** Если еще не сделали это ранее, то необходимо найти в интернете, скачать и установить на домашний компьютер бесплатный пакет программ **Libre Office**.

**2.** Прочитать и выполнить нижеследующие задания по оформлению документов в программе **Writer** (начиная со следующей страницы ниже, и до конца файла).

**3.** Письменно в тетради ответить на контрольные вопросы, находящиеся в конце занятия (в конце файла).

**4.** Результат работы (сохраненные файлы с выполненными заданиями и фото записей в тетради) прислать для проверки на электронный ящик**: aktstudy@yandex.ru**

**5.** Срок сдачи работы: **два дня** с момента данного занятия по расписанию**.**

**----------------------------------------------------------------------------------------------------**

**Тема**: Работа в текстовом процессоре Writer. Создание и оформление документов.

**Задание**: Самостоятельно создать и сохранить на диск следующие документы:

**1**. Заявление о приеме на работу.

- размер шрифта 14;
- верхнее и нижнее поля –20 мм;
- левое поле  $-30$  мм;
- правое поле  $-10$  мм;
- межстрочный интервал полуторный.

Директору ООО ЧОП «Каскад» Степанову П. В. от Ивановой Анны Ивановны проживающей по адресу: ул. Фруктовая, д. 5, кв. 45, г. Москва, 117463

#### ЗАЯВЛЕНИЕ

Прошу принять меня на работу в ООО ЧОП «Каскад» на должность оператора системы мониторинга с 01 апреля 2013 г. по основному месту работы с испытательным сроком три месяца.

Приложение: 1. личный листок по учету кадров; 2. трудовая книжка; 3. копия диплома об окончании колледжа; 4. две фотографии.

«29» марта 2013 г.

(личная подпись)

**2**. Объяснительная записка.

- размер шрифта 14;
- верхнее и нижнее поля  $-15$  мм;
- левое поле  $-25$  мм;
- правое поле 15 мм;
- межстрочный интервал полуторный.

Директору ООО «Звезда» Буркову И.А.

От оператора отдела продаж Ивановой А.А.

16.04.3015 Отдел продаж

## Объяснительная записка

#### О невыполнении должностных обязанностей

16.04.2015 мною были допущены ошибки в оформлении товарной накладной, счетафактуры и счета на оплату для клиента ООО «Антей», вследствие чего клиент оплатил неправильную сумму по документам.

Данная ошибка была совершена мной по невнимательности и вследствие умственной усталости от большого потока клиентов в этот день. Впредь постараюсь быть более внимательной и сосредоточенной и избегать подобных ошибок в своей работе.

Оператор отдела продаж

подпись

А.А. Иванова

- **3**. Распоряжение о проведении ремонтных работ.
	- размер шрифта 14;
	- верхнее и нижнее поля  $-10$  мм;
	- левое поле  $-20$  мм;
	- правое поле 15 мм;
	- межстрочный интервал полуторный.

Открытое акционерное общество «АБСОЛЮТ»

РАСПОРЯЖЕНИЕ 15.04.2009 № 125

О проведении ремонтных работ

В связи с аварийным состоянием отопительной системы в комнате № 40

ОБЯЗЫВАЮ:

1. Провести ремонтные работы в комнате № 40 до 01.05.2009. Ответственный начальник технического отдела В.С. Антонов

2. Контроль за исполнением распоряжения возложить на главного инженера А.В. Терехова

Генеральный директор

В.С.Семенов

Главный инженер 15.04.2009

Б.К.Савельев

4. Резюме (Составить в свободном стиле. Данные можно указать вымышленные. Пример резюме представлен ниже).

- размер шрифта 14;
- верхнее и нижнее поля  $-15$  мм;
- левое поле  $-15$  мм;
- правое поле  $-10$  мм;
- межстрочный интервал одинарный.

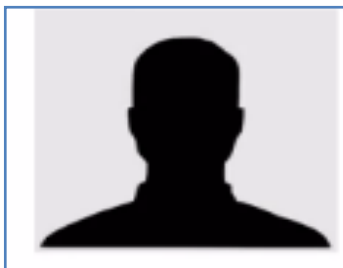

# Фамилия Имя Отчество

Дата рождения: xx.xx.xxxx Адрес проживания: город Телефон: +\* (\*\*\*) \*\*\*.\*\*.\*\* E-mail: familia\_imia@mail.ru

#### Цель:

- Соискание должности парикмахера-универсала
- Занятость: полный рабочий день

#### Опыт работы:

Апрель 200\* - по настоящее время: салон красоты «Афродита», г. Москва. Должность: парикмахер-универсал

#### Функциональные обязанности:

- подготовка рабочего места, инструментария;
- стрижки (мужские, женские, детские);
- окрашивание волос (техника омбре, балаяж, шатуш, мелирование, блондирование, тонирование, колорирование, флешбояж);
- укладка волос (завивка, выпрямление, укладка феном, дифузором, гофрирование);
- создание причёсок (свадебные, вечерние, плетение);
- восстановление волос (ламинирование, кератинирование, мезотерапия);
- консультирование клиентов по уходу за волосами;
- своевременный заказ расходных материалов.  $\bullet$

Октябрь 200\* - август 200\* гг.; салон красоты «О-la-la», г. Москва. Должность: парикмахер

## Функциональные обязанности:

- подготовка рабочего места, инструментария;
- мытье головы;
- стрижки (мужские, женские, детские);
- покраска волос (мелирование);
- укладка волос (завивка, выпрямление, укладка феном);
- своевременный заказ расходных материалов;
- содержание рабочего места в чистоте.

#### Образование:

Сентябрь 200\* - июнь 200\* гг.: Государственное автономное профессиональное образовательное учреждение города Москвы «Технологический колледж № 24»,

специальность: парикмахер.

#### Дополнительное образование:

Март 200\* г. (80 академических часов): центральная школа красоты и образования «Swan», курс «повышения квалификации парикмахеров», диплом-сертификат международного образца мастера парикмахера, г. Москва.

- **5**. Часть листа прайса на услуги электрика.
	- шрифт и поля выбрать произвольные.

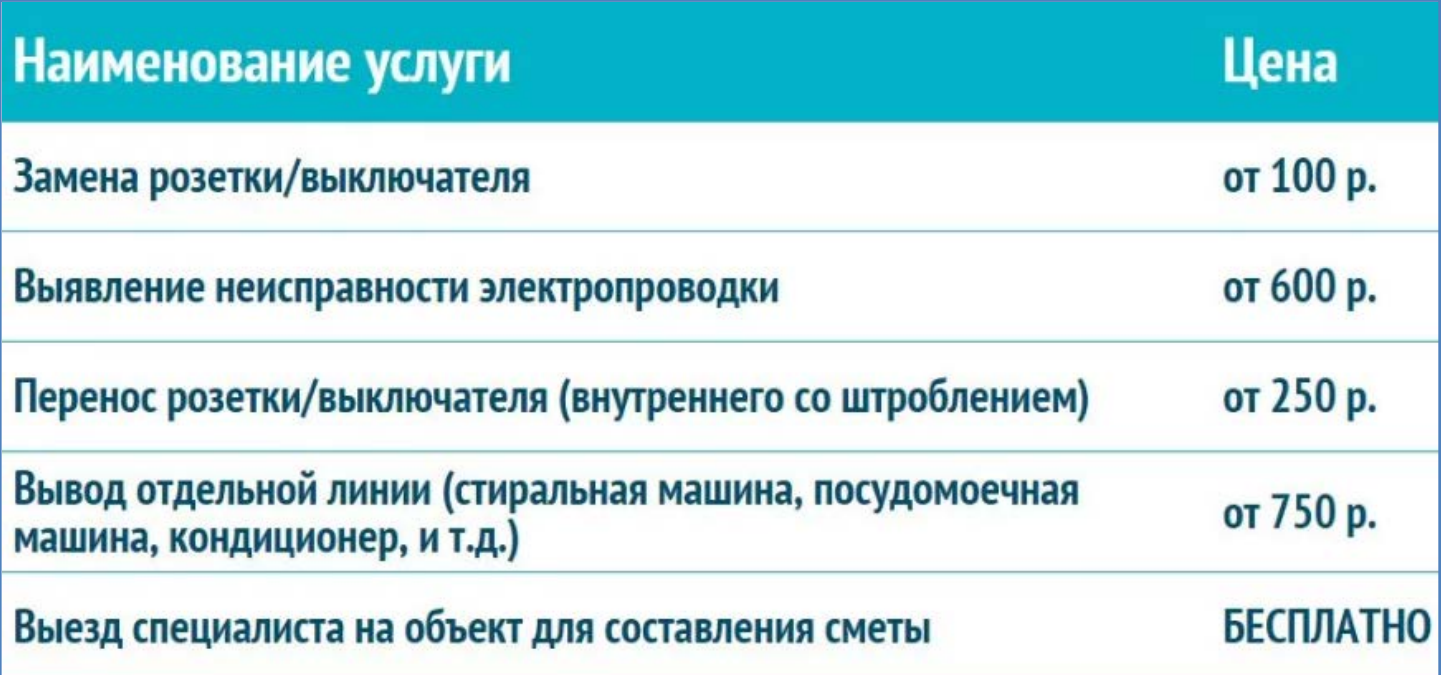

**6**. Самостоятельно разработайте дизайн и составьте расписание занятий Вашей группы на неделю. При создании расписания примените различные цвета и графические эффекты для более наглядного восприятия информации.

## **Контрольные вопросы**:

- Как установить поля страницы?
- Как установить межстрочный интервал?
- Что такое предварительный просмотр документа? Для чего он нужен?

**Вывод** (кратко перечислить все, что делали в работе)